## **TECH DECODER**

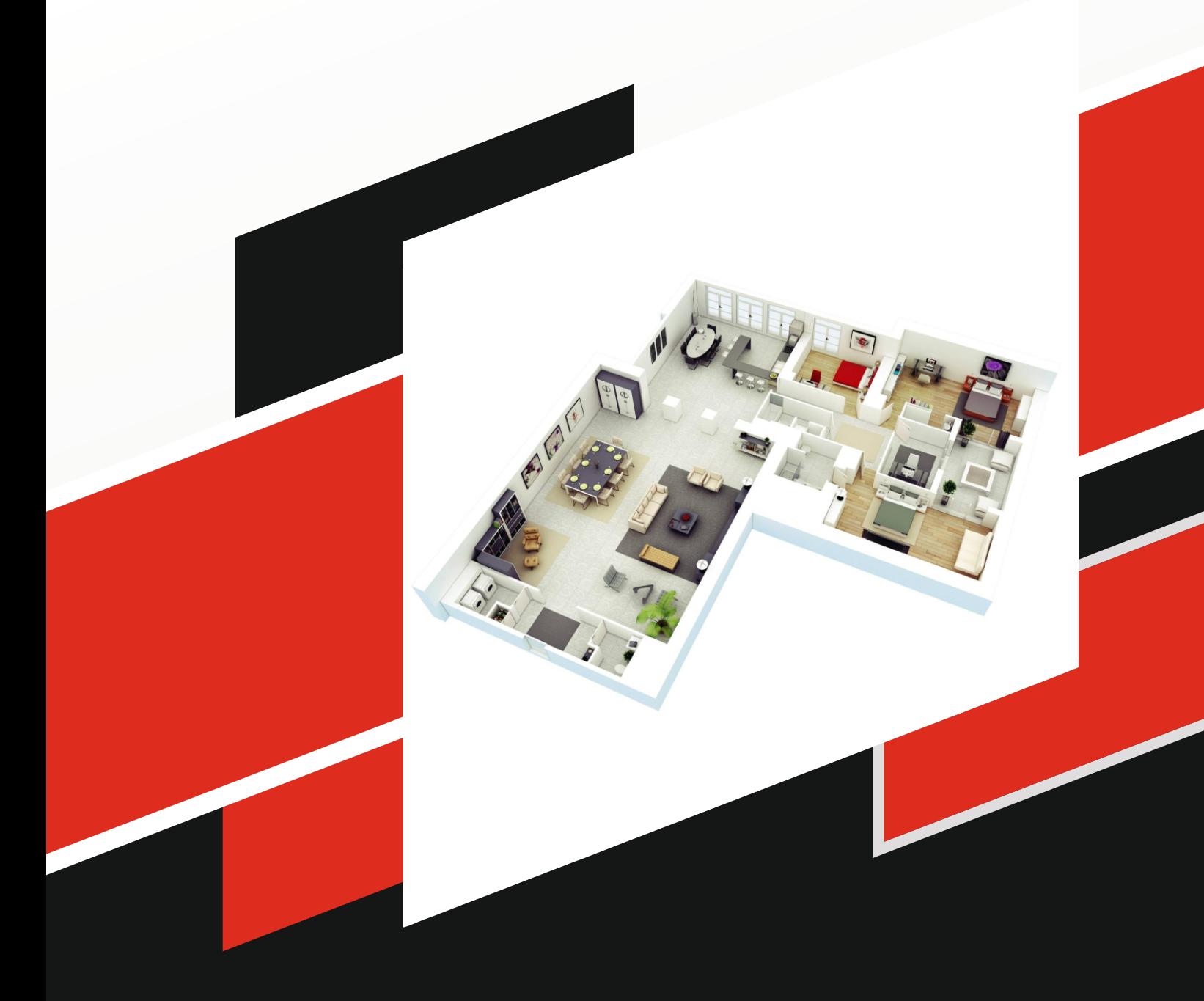

## **Interior Design**

## **Syllabus of Interior Design**

**1. Introduction of 3ds max interface 2. Introduction of Standard Primitives 3. Introduction of Pivot Setting Parameter 4. Introduction Spline modeling 5. Modifiers Taper, bend ,Twist 6. Assignment of Basic 3D modeling 7. Introduction of Polygon modeling 8. Creating 3D Interior Model Basic 9. Introduction Basic 3D Polygon Modeling 10. Advance 3D Modeling Exterior model/Interior model 11. Introduction of Materials 12. Introduction of Vray 13. Rendering a Scene in Vray 14. Creating Advance 3D Model of a Interior of House and Exterior in vray**

**15. Creating Advance 3D Model of a** 

**Interior of House and Exterior** 

**in Corona**

**16. Post production in Photoshop**

**17. Lumion Software**

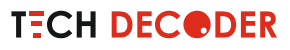